# **Idaho Industrial Commission (IIC)**<br>EDI for Claims Release 3.0 Frequently Asked Questions<br>[Updated 1/22/2021]

# **Contents**

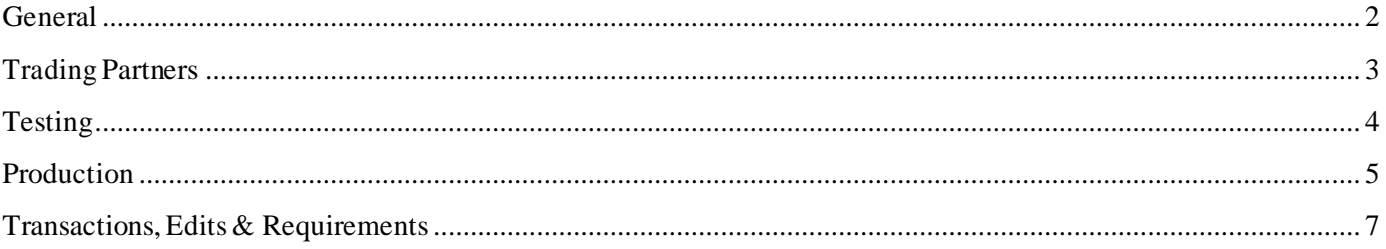

**[Updated 1/22/2021]**

# <span id="page-1-0"></span>**General**

- Q-1: How do I contact the IIC with questions on EDI Reporting?
- A-1: Send an email to the IIC EDI Support Mailbox at [IICedi@iso.com.](mailto:IICedi@iso.com)

## Q-2: Where are IIC's EDI Requirements found?

A-2: Please refer to the "Implementation Guide" link under the EDI Resources section [\(www.IICedi.info\)](http://www.iicedi.info/) for the Event Table, Element Requirement Table and Edit Matrix.

**[Updated 1/22/2021]**

# <span id="page-2-0"></span>**Trading Partners**

- Q-1: How does my company become a trading partner with IIC?
- A-1: Complete and submit a Trading Partner Profile. Please refer to the Registration Instructions link under the Trading Partner Profile section [\(www.IICedi.info\)](file://///iic-boi-fs-1/Benefits%20Administration/PVaughn/Benefits/EDI/ISO/Tasks/www.IICedi.info). Each Trading Partner profile is reviewed and must be approved by IIC. An approved Trading Partner must complete successful testing. Note that IIC periodically sends their Trading Partner list to the IAIABC upon request.

#### Q-2: How do I become an EDI Service Vendor for IIC EDI trading partners?

A-2: Please refer to the EDI Vendors section of the EDI website [\(www.IICedi.info/vendors\)](http://www.iicedi.info/vendors) for additional information.

#### Q-3: Where do I find information concerning IAIABC EDI license fees?

A-3: Please refer to the IAIABC website [\(www.iaiabc.org\)](http://www.iaiabc.org/) under the EDI Standards – Licensing section for additional information.

#### Q-4: How do I sign up to use the IIC free web system to submit FROI and SROI Reports to IIC?

A-4: The Trading Partner Profile has a section called Filing Method. Under this section when completing this Trading Partner Profile, please *select 'IIC Web Entry: Select IIC Web Entry if you will use the IIC EDI FROI SROI Web Reporting System'*. Subsequent to the submission of the Trading Partner Profile and IIC approval, training and access to the system will be provided.

**[Updated 1/22/2021]**

# <span id="page-3-0"></span>**Testing**

- Q-1: What are "test" transmissions?
- A-1: Testing is a process used to determine whether you and IIC can send and receive EDI reports. Testing with IIC requires adherence to the IIC Test Schedule and the submission of required test transactions. Testing serves two purposes: (1) it ensures that all technical details of the transmission process are correct for all three systems -- reporters, the network, and IIC; and, (2) it requires that the data details within the specific transaction types meet IIC requirements. The sender will be responsible for evaluating the acknowledgement transactions IIC returns in response to the test. For additional information, see the "IIC – Release 3.0 Implementation Test Plan" on the EDI website under Implementation Information.
- Q-2: While testing, can a trading partner test the FROI and the SROI together?
- A-2: IIC recommends that trading partners successfully test and implement FROI transmissions before testing SROI transmissions. IIC expects to use the data from the FROI transactions for consideration in processing the SROI transactions, so errors with FROI could impact SROI testing.
- Q-3: Will I need to test if I use the IIC free web system to submit FROI and SROI Reports?
- A-3: No; the system is tested and ready for FROI SROI report submissions.

**[Updated 1/22/2021]**

## <span id="page-4-0"></span>**Production**

- Q-1: When will IIC approve me for production?
- A-1: IIC's goal is to move our trading partners into production as quickly as possible after the testing process is successful. The testing process is described in the "IIC Release 3.0 Implementation Test Plan" under the EDI Implementation Test Plan Overview on the Implementation Information page [\(http://www.IICedi.info/impl-info\).](http://www.iicedi.info/impl-info)
- Q-2: Once a trading partner has moved into production, where should questions be directed?
- A-2: All questions should be directed to the IIC EDI Support Mailbox at [IICedi@iso.com.](mailto:IICedi@iso.com)

#### Q-3: Where is the Test/Production Indicator found?

- A-3: The Test/Production Indicator is DN0104, located on the Header Record. Refer to the IAIABC EDI Release 3 Implementation Guide [\(www.iaiabc.org\)](http://www.iaiabc.org/) for more information regarding data definitions and the specific construction of the Header Record.
- Q-4: How long after I send a transmission to IIC should I expect to receive an electronic acknowledgement?
- A-4: Monday through Friday: The cut-off for receipt of data from IIC Trading Partners will be 11:59 PM EST. IIC Trading Partners will receive acknowledgment files no later than 5:00 AM EST pending any unforeseen processing issues.

Friday (after the cutoff), Saturday and/or Sunday: Trading Partners can connect and upload FROI/SROI files and will receive acknowledgment files no later than 5:00 AM EST on Monday pending any unforeseen processing issues.

If you have not received an Acknowledgement within that time frame and have not received an advisory email, please contact the IIC EDI Support Mailbox at [IICedi@iso.com.](mailto:IICedi@iso.com)

- Q-5: How can the trading partner or a claim administrator monitor the data quality of their EDI transmissions once in production?
- A-5: IIC recommends that the Claim Administrator develop tools to use the acknowledgment details to track overall performance.
- Q-6: I have reached production status and a problem develops with the system I am using to generate or transmit EDI reports to IIC. What should I do to make sure IIC is informed and that IIC receives all my claims in a timely fashion?
- A-6: Immediately after a trading partner becomes aware that transmissions are not being sent or received by IIC, contact IIC via email **[\(IICedi@iso.com](mailto:IICedi@iso.com)**) right away to develop a temporary reporting plan.

**[Updated 1/22/2021]**

# **Production**

- Q-7: A trading partner is approved for production status. The trading partner changes software packages, vendor, adds a newly acquired company or changes source system, etc. Does the trading partner need to revert back to the testing status again?
- A-7: If a trading partner changes any aspect of their approved process or system, then the trading partner must repeat the test process with IIC. IIC recommends that the trading partner continue with the approved production process while testing any new process, software or system. Considerations on the testing that will be required will be determined based on the situation. Any change in the manner by which data enters the reporting stream must be brought to the IIC's attention, and will likely involve discussion, testing and updates made to the Trading Partner Profile. If this situation arises, please contact IIC via email [\(IICedi@iso.com\)](mailto:IICedi@iso.com) immediately.

# <span id="page-6-0"></span>**Transactions, Edits & Requirements**

## Q-1: What edits will IIC apply?

A-1: IIC's edits and complete requirements are located on the IIC Implementation Guide page at [www.iicedi.info/guide.](http://www.iicedi.info/guide)

#### Q-2: What should be transmitted to IIC if a key Match Data is changed?

 A-2: Send a FROI MTC 02 Change transaction to change any key match field(s). Note: Only one (1) key match field can be changed with a FROI MTC 02 at a time unless noted otherwise on the Edit Matrix Match Data Table as multiple FROI 02 change transactions may be required. Refer to IIC's Match Data Table located on the IIC Implementation Guide page at [www.IICedi.info/guide.](http://www.iicedi.info/guide)

## Q-3: Is the IIC Jurisdiction Claim Number required on all transactions following the First Report of Injury filing?

A-3: Yes. Refer to IIC's Match Data Table & Element Requirement Table located on the IIC Implementation Guide page at [www.IICedi.info/guide.](http://www.iicedi.info/guide) DN0005 Jurisdiction Cl aim Number is a key match item for all reports following the First Report of Injury.

#### Q-4: Does Idaho accept 99-Whole Body?

A-4: Idaho accepts all Body Part codes including 99-Whole Body for DN0083 Permanent Impairment Body Part code. Idaho does not accept 99-Whole Body for DN0036 Part of Body Injured code; the Permanent Impairment Body Part code should reflect the body part closest to the injury rated by the physician.

#### Q-5: Would a SROI be required for Claim Type = Medical Only?

A-5: No; a SROI is not required for a medical only claim (this includes SROI FN).

## Q-6: What determines whether a FROI 02 or a SROI 02 is filed to report a change?

- A-6: A FROI 02 is filed to change data reported on the FROI report; the SROI 02 is filed to change data reported on a SROI report.
- Q-7: How are Permanent Partial Disability (PPD) payments reported?
- A-7: **PPD may be paid voluntarily or pursuant to a commission order.** In these cases, the PPD benefit would be reported just as any other payment (RB/CB) using BTC 040; PPD won't typically appear on an IP. These are ordinarily going to be bi-weekly payments; however, if paid in a single payment, the entire amount would be reported on the MTC PY. A single lump sum payment of PPD benefits doesn't necessarily reflect a lump sum *settlement* and should be reported using the settlement code NS (nonspecified).

o*r*

**PPD may be paid as part of of a lump sum settlement.** In these cases, it would be reported using MTC PY using BTC 540 when the payment is issued in a single payment but by way of lump sum settlement. If the lump sum settlement is also paying any other benefit, such as disputed impairment, the PY would also include those benefits – such as BTC 501, 530, etc.